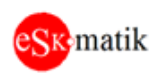

# Модуль управления 2 (двумя) или 1 (одним) двигателем с контролем целостности силовой линии

Модуль «MTR»

Версия платы: Н330.8

# Оглавление

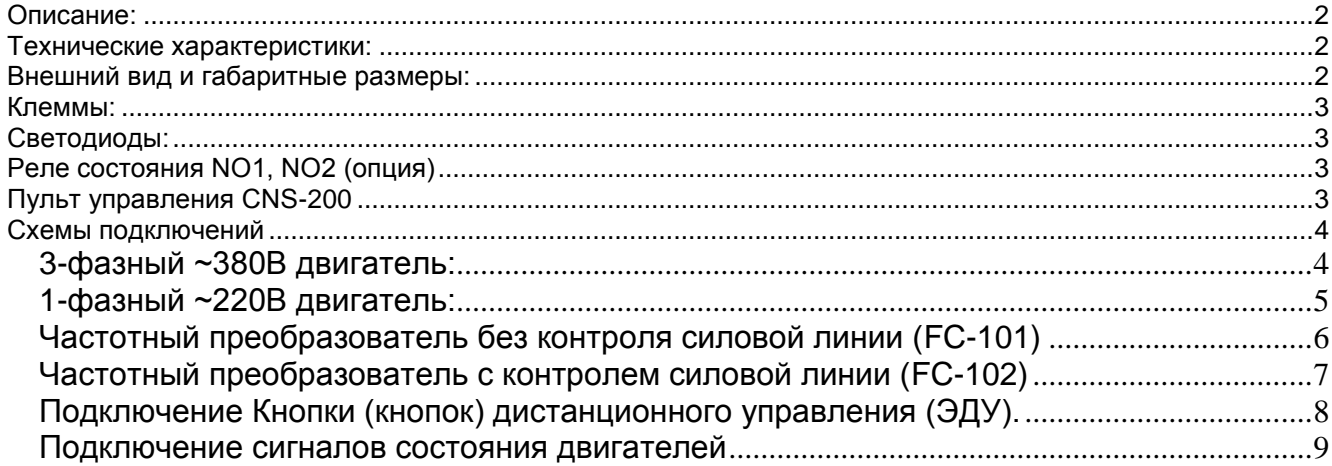

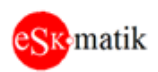

## <span id="page-1-0"></span>Описание:

Модуль предназначен для управления электродвигателями. Позволяет управлять как 3-фазными, так и 1-фазными двигателями переменного тока. Осуществляет контроль силовых линий двигателя. Управление осуществляется через сухие контакты или по интерфейсу RS-485 Modbus RTU (программа Esko MBscan, пульт CNS-200, HMI, SCADA). Все входы оборудованы системой контроля целостности линии. Существует 2(два) варианта исполнения: «МТR-110» без корпуса и «МТR-120» в корпусе с креплением на DIN рейку

# <span id="page-1-1"></span>Технические характеристики:

• Без корпуса. Габаритные размеры с клеммами, не более, ВхШхГ: 106х83х20 мм

• В корпусе с креплением на DIN рейку. Габаритные размеры, не более, ВхШхГ:

- 106х72х59 мм
- Питание = 21...27В.
- Управление двигателями 1ф ~220В, 3ф ~380В
- Ток: зависит от внешнего контактора.
- Реле управления двигателями K1-L1 и K2-L2: контакты HO, ток 3A, напряжение 250VAC / 30VDC
- Реле состояния (опция) NO1- C1 и NO2-C2: контакты HO, ток ЗА, напряжение 250VAC  $/30VDC$
- Конфигурирование параметров по интерфейсу RS-485 Modbus RTU.
- Количество регистров, опрашиваемых в одном запросе не более 120.
- Параметры соединения по последовательному интерфейсу: 19200 8N1.
- Рабочий диапазон температур -20 до +60 °С

### <span id="page-1-2"></span>Внешний вид и габаритные размеры:

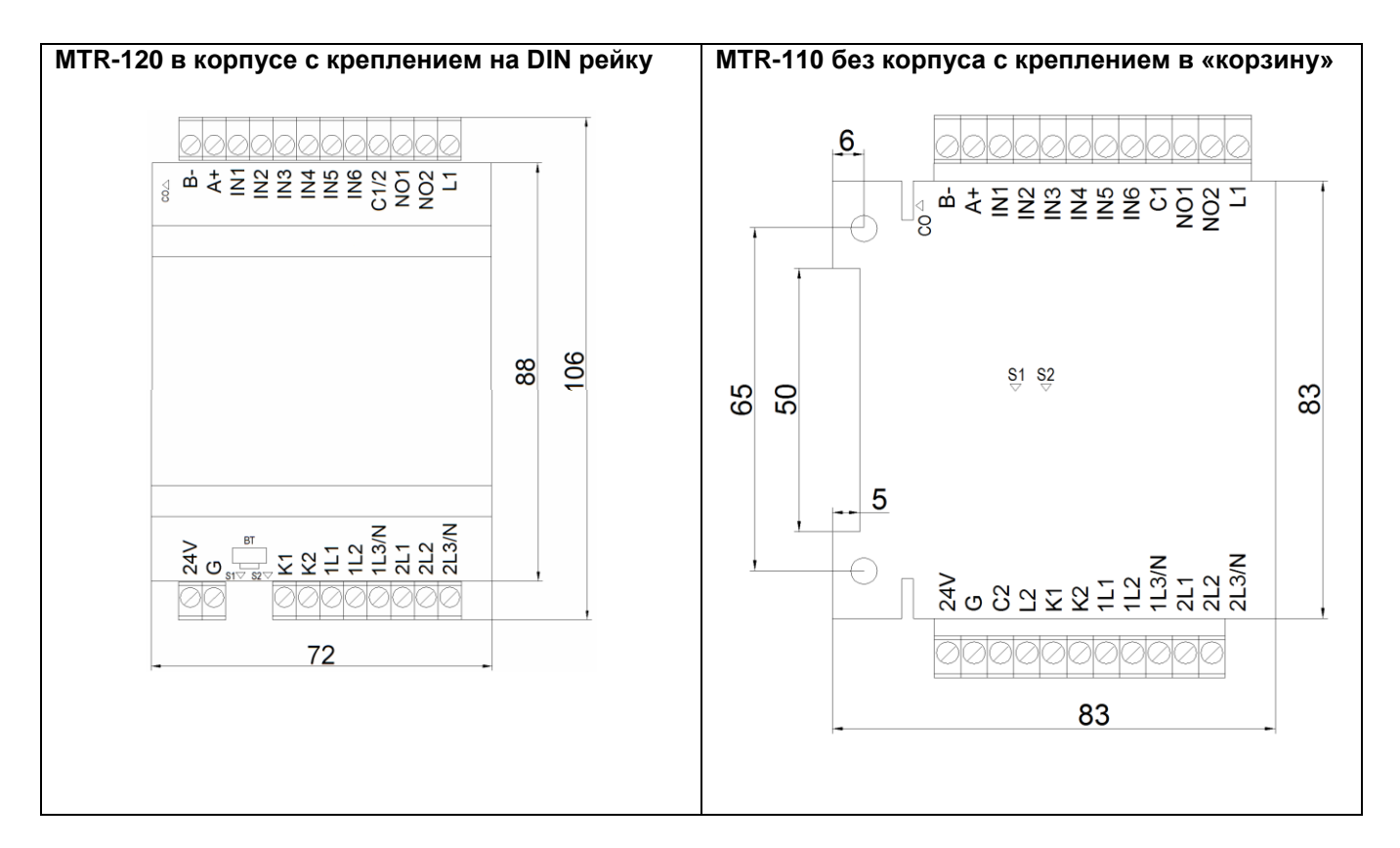

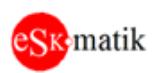

#### <span id="page-2-0"></span>Клеммы:

24V - Питание модуля

G - Питание модуля, общий

L1, K1 - Управление внешним контактором двигатель 1

L2, K2 - Управление внешним контактором двигатель 2

1L1..1L3/N - Питание двигатель 1

2L1..2L3/N - Питание двигатель 2

 $IN1, IN2 - BxO<sub>4</sub>$ ы Пожар 1, Пожар 2

IN3, IN4 - Входы Пожар 1', Пожар 2'. Логически идентичны сигналам Пожар1, Пожар2. Используются для подключения кнопок дистанционного управления (ЭДУ)

IN5, IN6 – Входы Тревога 1, Тревога 2. Внешняя неисправность двигателей. Например от частотного регулятора.

С1, NO1 - реле состояния двигатель 1 (опция)

С2, NO2 - реле состояния двигатель 2 (опция)

A+, B- – Интерфейс RS-485 Modbus RTU

### <span id="page-2-1"></span>Светодиоды:

S1 (S2) - Состояние двигатель 1(2)

Отображает состояние двигателя и исправность силовой линий двигателя 1(2), привязанных к нему входов IN1, IN3 (IN2, IN4), исправность и наличие внешней тревоги, вход  $IN5(6)$ 

- не горит: двигатель отключен, все в норме
- горит 0.1с. не горит 0.9с: двигатель отключен, есть неисправности
- горит 0.9с, не горит 0.1с двигатель включен, есть неисправности
- горит постоянно: двигатель включен, все в норме

СО - Передача данных на порте СОМ.

- короткое мигание: получен запрос
- длинное мигание: получен запрос и выдан ответ

### <span id="page-2-2"></span>Реле состояния NO1, NO2 (опция)

Отображает состояние исправности-неисправности силовой линий двигателя 1(2), привязанных к нему входов IN1, IN3 (IN2, IN4), исправность и наличие внешней тревоги, вход  $IN5(6)$ 

### <span id="page-2-3"></span>Пульт управления CNS-200

Пульт с текстовым 4-строчным кириллическим дисплеем. Подключается на порт СОМ (клеммы A+B-). С его помощью можно контролировать все параметры работы, просматривать список текущих тревог с описаниями, тестировать входы и выходы, просматривать и редактировать настройки системы.

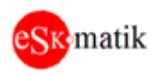

#### <span id="page-3-0"></span>Схемы подключений

<span id="page-3-1"></span>3-фазный ~380В двигатель:

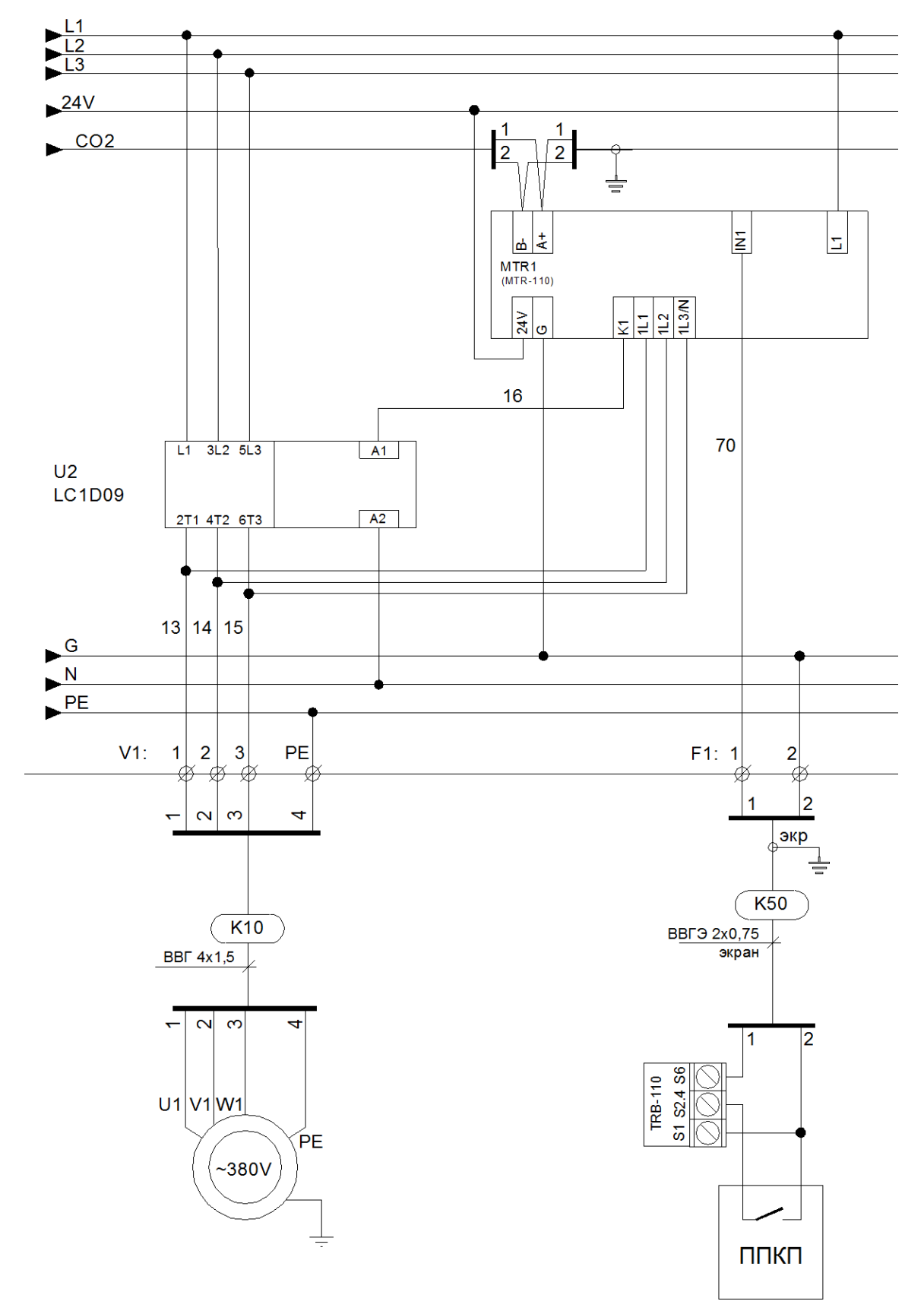

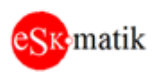

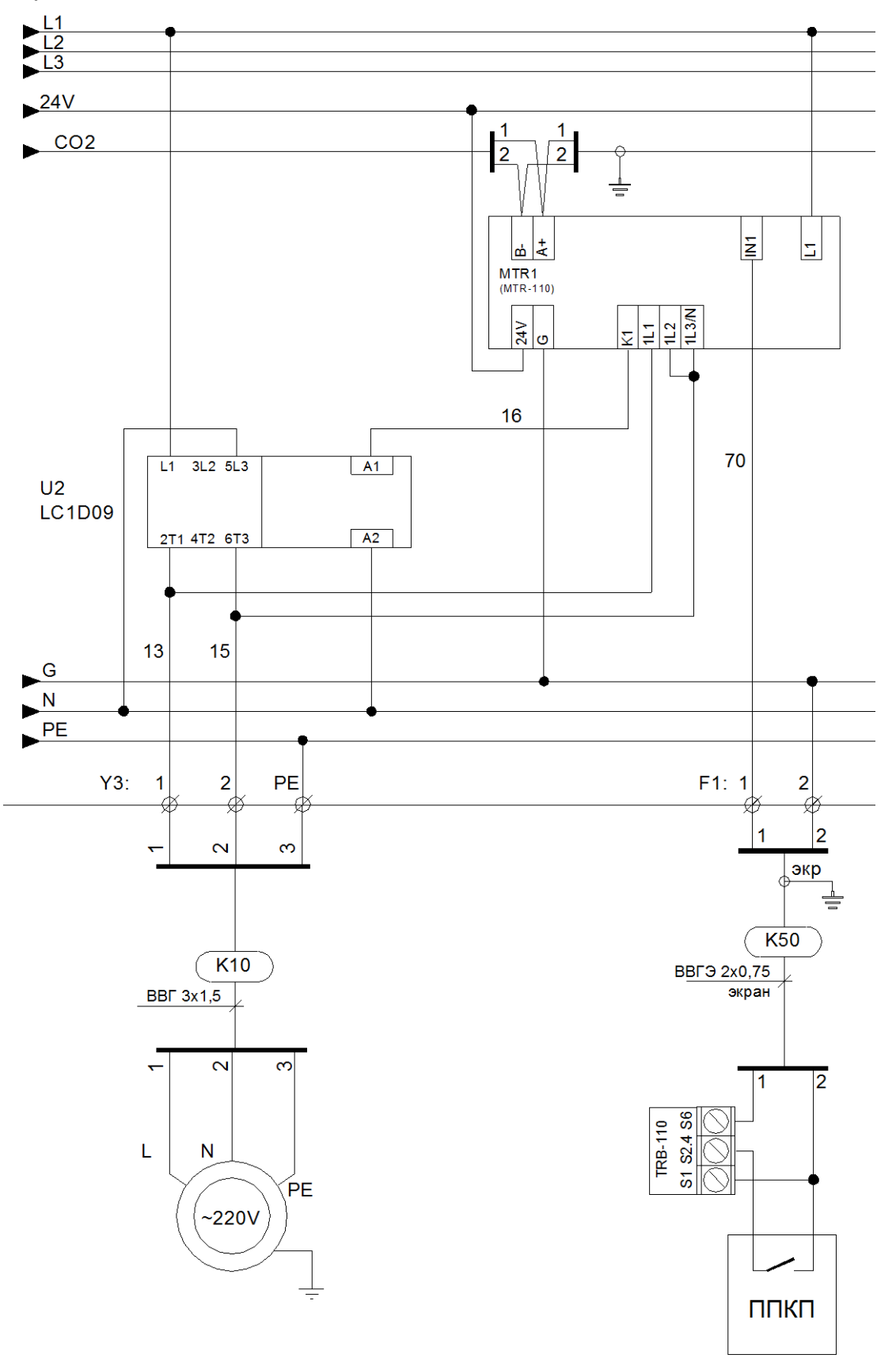

<span id="page-4-0"></span>1-фазный ~220В двигатель:

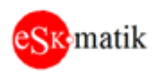

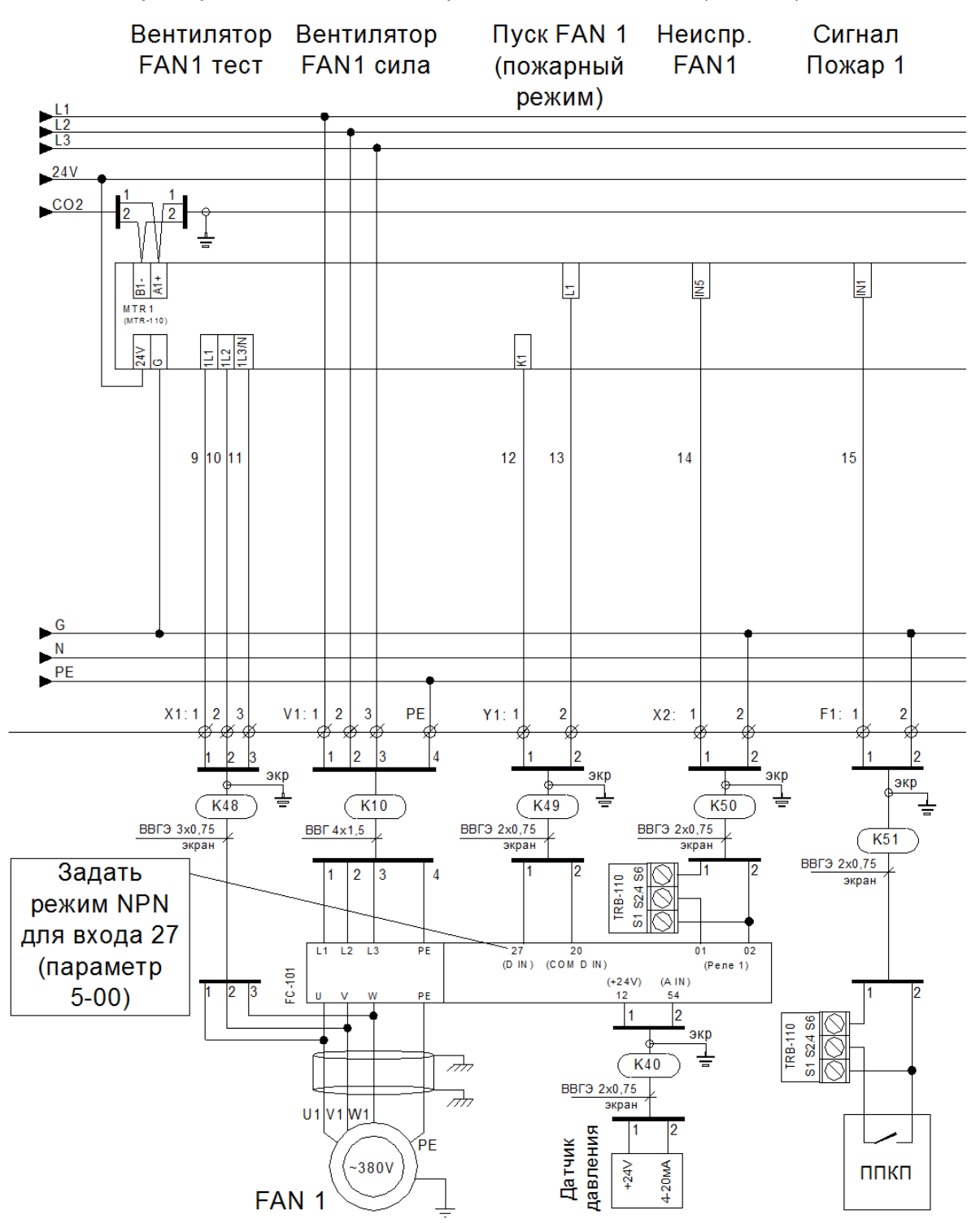

#### <span id="page-5-0"></span>Частотный преобразователь без контроля силовой линии (FC-101)

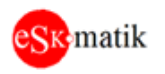

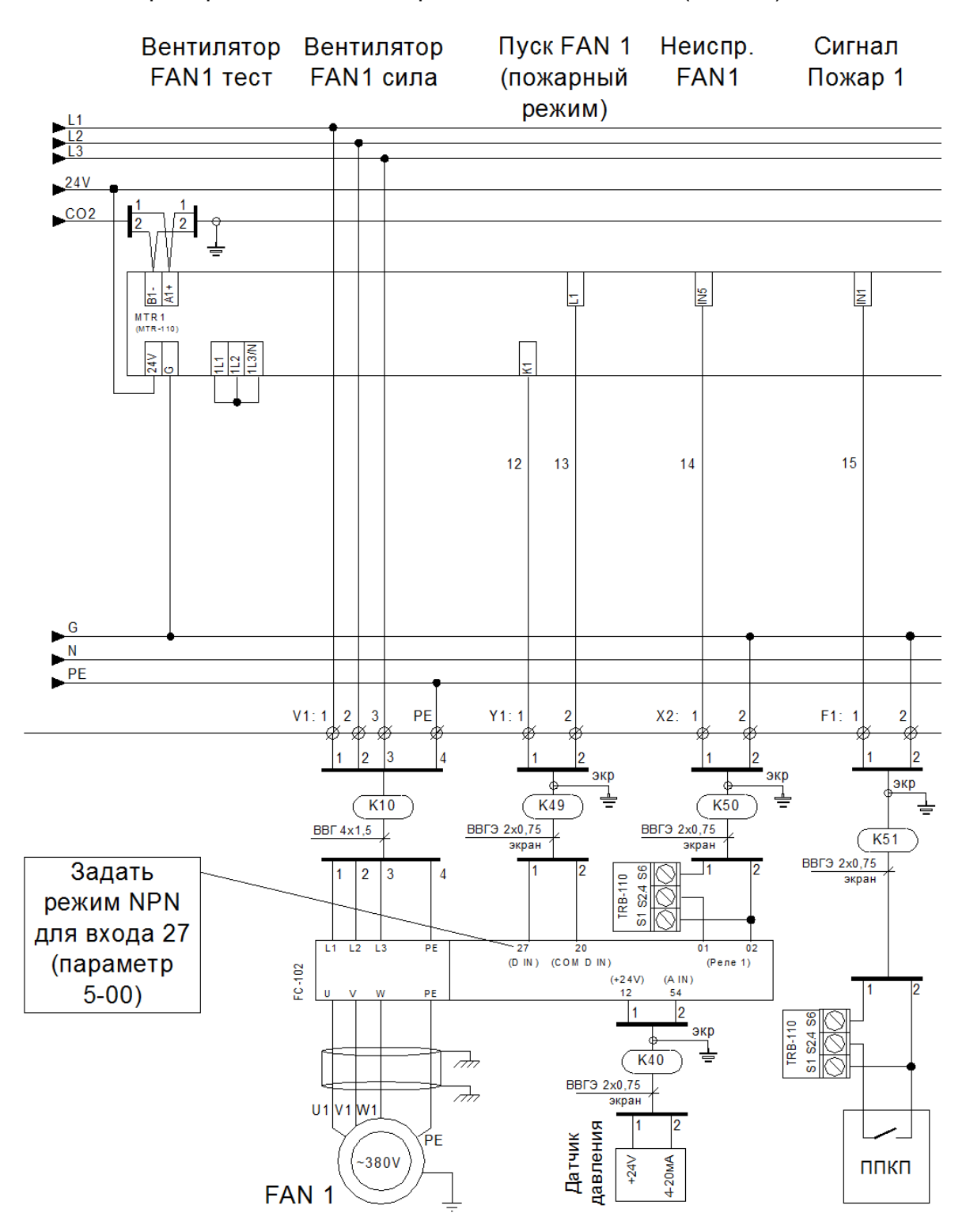

#### <span id="page-6-0"></span>Частотный преобразователь с контролем силовой линии (FC-102)

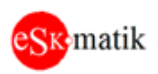

<span id="page-7-0"></span>Подключение Кнопки (кнопок) дистанционного управления (ЭДУ).

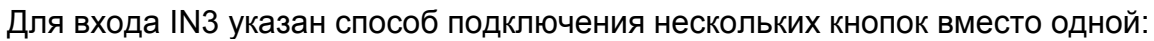

\_\_\_\_\_\_\_\_\_\_\_\_\_\_\_\_\_\_\_\_\_\_\_\_\_\_\_\_\_\_\_\_\_\_\_\_\_\_\_\_\_\_\_\_\_\_\_\_\_\_\_\_\_\_\_\_\_\_\_\_\_\_\_\_\_\_\_\_\_\_\_\_\_\_\_\_\_\_\_\_\_\_

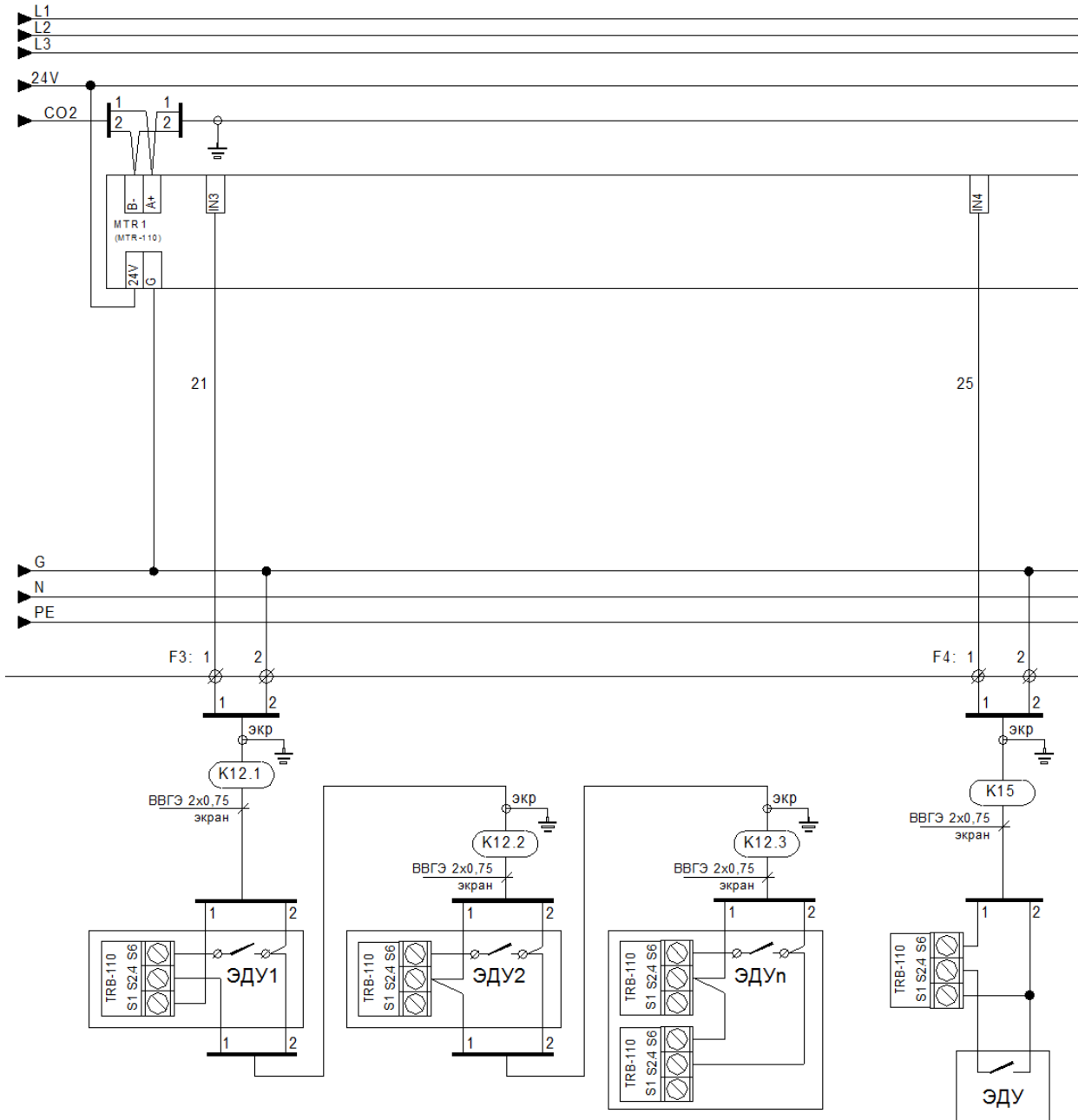

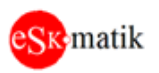

# <span id="page-8-0"></span>Подключение сигналов состояния двигателей

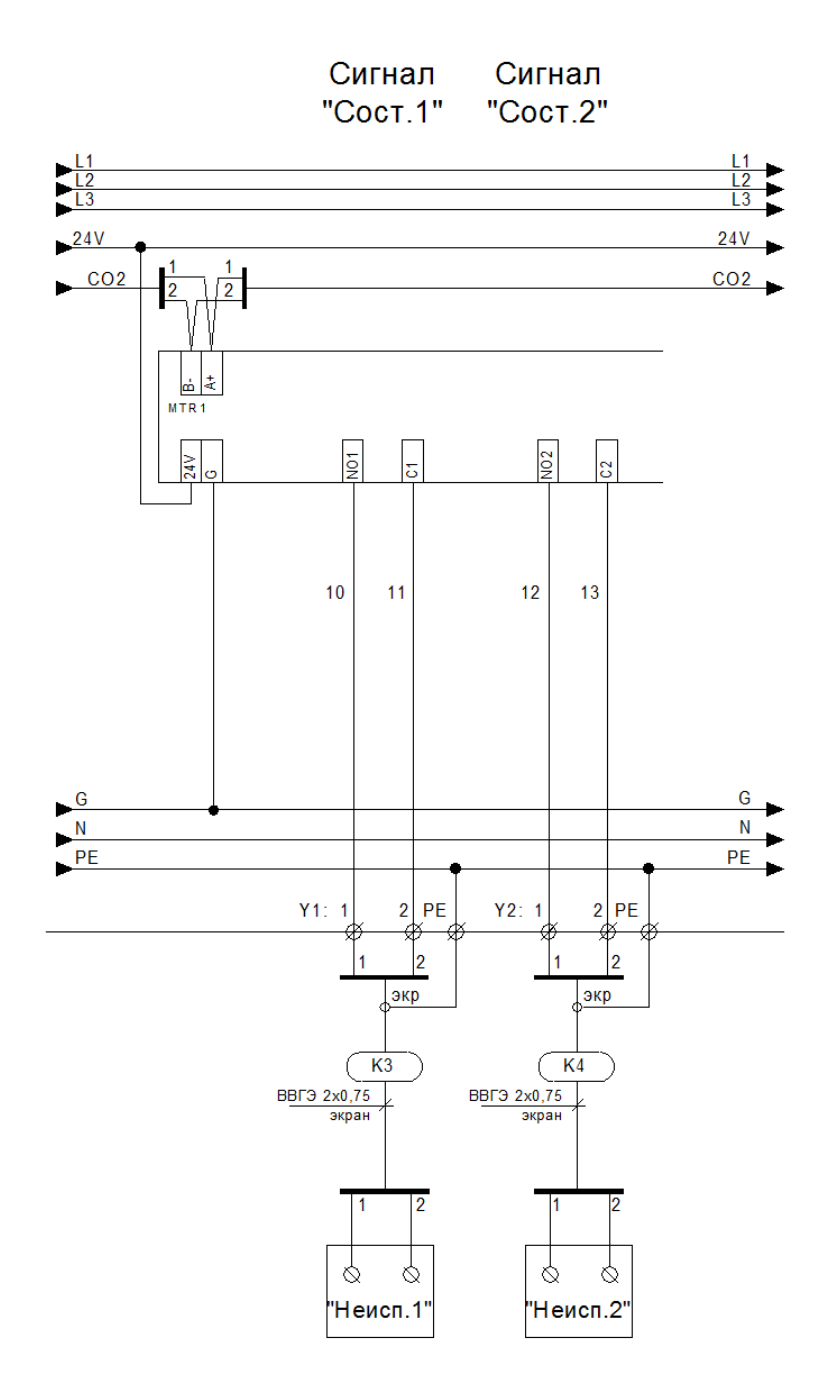